Programovanie, algoritmy, zložitosť (Ústav informatiky, PF UPJŠ)

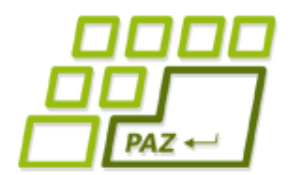

*9. prednáška (14.11.2012)*

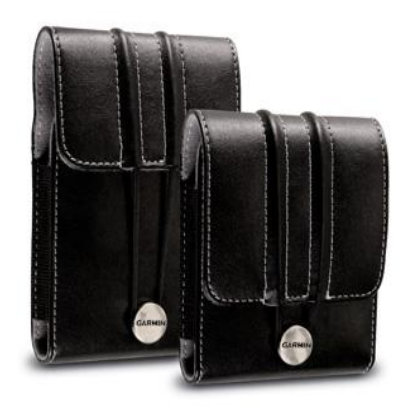

# **Budujeme triedy, zapúzdrujeme triedy, preťažujeme metódy**

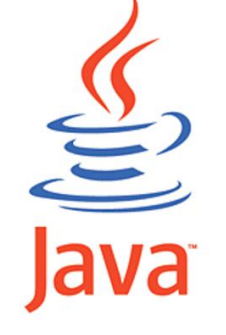

**1**

**alebo**

**Murovanie v OOP**

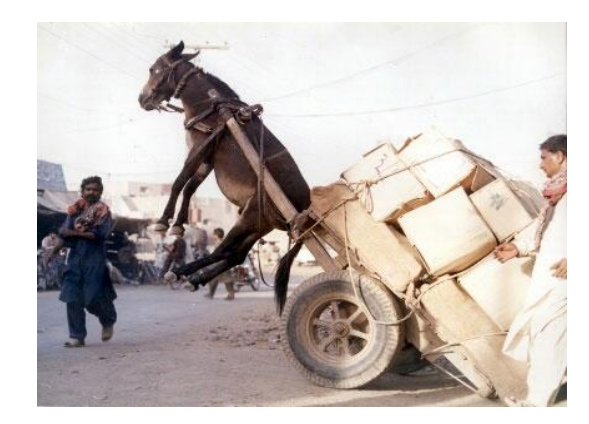

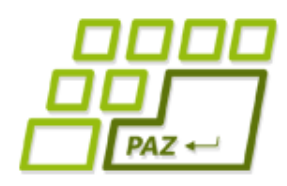

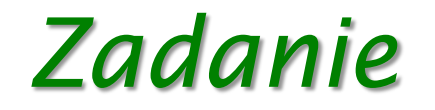

- Chceme si vyrobiť program na pohodlnú správu našej zbierky DVD-čiek.
- Od nášho programu vyžadujeme nasledovnú funkcionalitu:
	- vieme vložiť nové DVD
	- vymazať DVD (napríklad sa poškodilo alebo stratilo)
	- vypísať všetky filmy vo vašej zbierke

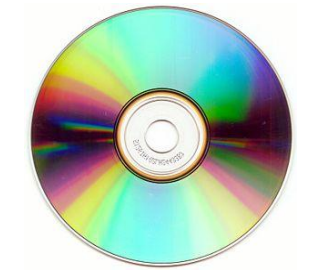

- vypísať tie filmy, ktoré zodpovedajú danému žánru (napr. komédie)
- vypísať tie filmy, ktoré sa dajú pozrieť do nejakého času (napr. do 90 minút)
- vypísať všetkých filmy, kde hral daný herec
- vypísať filmy, ktoré sú podľa nášho hodnotenia na stupnici od 7 do 10.

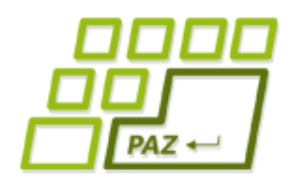

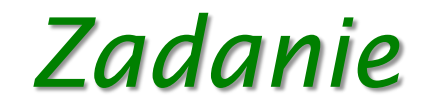

- O každom DVD si budeme uchovávať nasledovné informácie:
	- názov filmu
	- mená hercov, ktorí v ňom hrali
	- žánre do ktorých spadá; predpokladáme, že film môže mať viac žánrov (napr. "kriminálka a thriller" alebo "romantika, komédia a rodinný")
	- dĺžku filmu
	- vaše hodnotenie kvality filmu na stupnici od nula do desať.

# *Zadania pre programy všeobecne*

- V každom rozumnom zadaní sa špecifikujú dve kľúčové (základné) množiny požiadaviek:
	- **S akými dátami** bude program pracovať
	- **Aké služby** má poskytovať resp. **akú funkcionalitu** má program mať
- Pokiaľ nemáte jasno v ľubovoľnom z týchto bodov, ani nezačínajte programovať!
- Princíp logického rozdelenia na dáta a funkcionalitu zachovávajú aj elementárne "súčiastky" OOP - triedy

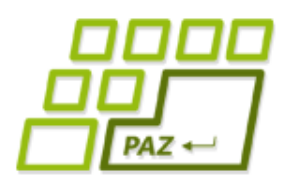

# *Ako budem dáta uchovávať?*

- Keď vieme s akými dátami budeme pracovať, musíme sa rozhodnúť, **ako budeme dáta uchovávať**.
- Pozrime na zadanie v časti "dáta o jednom DVD":
	- názov filmu
	- mená hercov, ktorý v ňom hrali
	- žánre do ktorých spadá; predpokladáme, že film môže mať viac žánrov (napr. "kriminálka a thriller" alebo "romantika, komédia a rodinný")
	- dĺžku filmu
	- naše hodnotenie kvality filmu na stupnici od nula do desať.

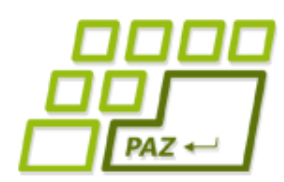

### *Ako budem dáta uchovávať?*

- názov filmu
	- String
- mená hercov, ktorý v ňom hrali
	- String[]
- žánre do ktorých spadá, predpokladáme, že film môže mať viac žánrov
	- String[]
- dĺžku filmu
	- **int**
- naše hodnotenie kvality filmu na stupnici od nula do desať.
	- **double**

# *Trieda ako obal pre viac premenných*

- Všetky tieto informácie predstavujú vlastnosti jedného DVD, tak prečo pracovať paralelne s 5 premennými, keď chceme pracovať s celým DVDčkom?
- Je lepšie, keď jedno DVD bude spravované z jednej premennej
- Vytvoríme si triedu Dvd, ktorá bude šablónou pre všetky DVD-čka a umožní im uchovávať si tieto informácie o sebe

# *Trieda ako obal pre viac premenných*

- Nepotrebujeme funkcionalitu Turtle ani WinPane
- **Rozšírime triedu** Object
- **Z triedy** Object pochádzajú všetky triedy v Jave

**Pozrime sa cez** ObjectInspector

# *Trieda ako obal pre viac premenných*

#### **public class** Dvd **extends** Object {

- **private** String nazovFilmu;
- **private** String[] herci;
- **private** String[] zanre;

}

- **private int** dlzkaFilmu;
- **private double** hodnotenie;

Nemusíme

písať

#### *Trieda ako obal pre viac premenných*  $PAZ +$

**public class** Dvd **extends** Object {

- **private** String nazovFilmu;
- **private** String[] herci;
- **private** String[] zanre;

}

- **private int** dlzkaFilmu;
- **private double** hodnotenie;

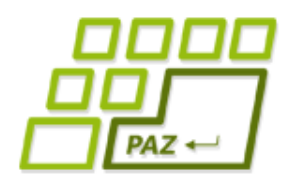

}

}

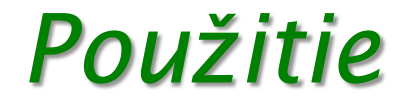

● Môžeme vytvárať nové objeky triedy Dvd:

```
public class Spustac {
   public static void main(String[] args) {
    Dvd matrix = new Dvd();
    Dvd shawshank = new Dvd();
 ...
```
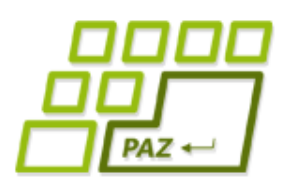

*Napĺňanie priamym prístupom*

- Naše DVD-čka ešte nemajú vo svojich inštančných premenných uložené požadované dáta
- **Najhorší a neodporúčaný prístup** je priame napĺňanie inštančných premenných zvonku cez bodkovú notáciu
	- zmažeme **private**
	- pristupujeme do vnútra objektu cez bodku nasledovanú názvom inštančnej premennej

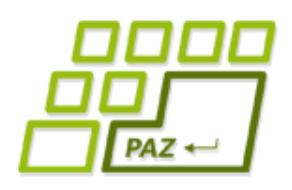

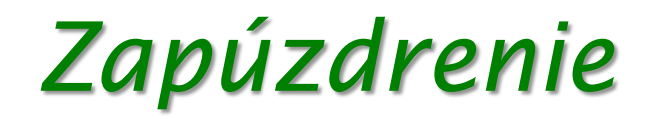

● Objekty sú zodpovedné za obsah svojich inštančných premenných

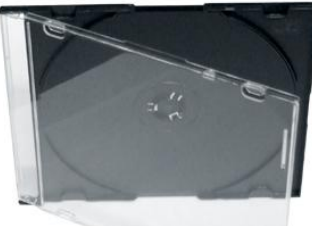

- S objektami sa chceme rozprávať iba cez ich metódy
- LEBO pri priamom prístupe :
	- si objekty nedokážu ochrániť svoje premenné

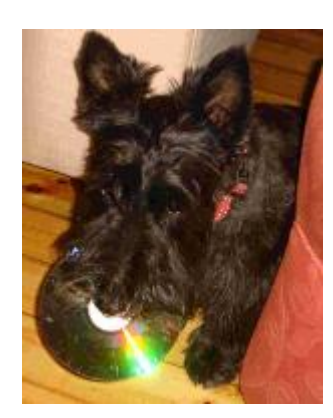

- vyladená trieda sa môže stať nestabilnou pri nevhodnom použití
- používateľ metódy musí ovládať vnútornú logiku triedy, aby sa ju odvážil používať bez obavy, že utrpí jeho vlastný program

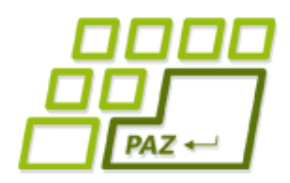

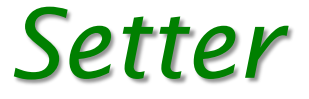

- **Setter** = metóda na nastavenie hodnoty inštančnej premennej
- Vie meniť hodnoty privátnym inštančným premenným
- Môže vykonávať kontroly
- Ak sa jej nová hodnota nepáči, môže zmenu odmietnuť, vypísať hlášku alebo hocičo iné

```
private Typ premenná;
```

```
public void setPremenná(Typ premenná){
    this.premenná = premenná;
}
```
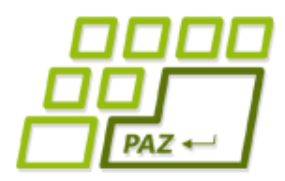

}

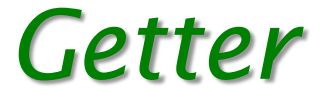

- Privátne premenné nevieme z vonku ani čítať
- Getter = metóda na vrátenie hodnoty inštančnej premennej
- Vie čítať hodnoty privátnych inštančných premenných
- Nemusíme sprístupniť všetky

**private** Typ premenná;

```
public Typ getPremenná(){
    return this.premenná;
```
- Settery a gettery nám vie vygenerovať Eclipse:
	- Source -> Generate Getters and Setters

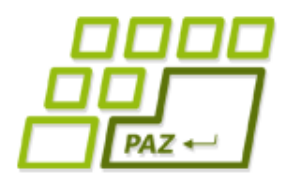

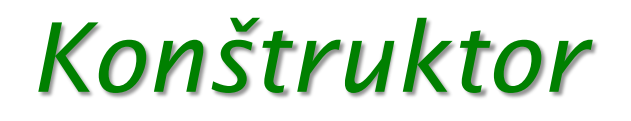

- Doteraz známy aj ako "inicializačná metóda"
- Môže mať žiaden alebo viac parametrov
- Môžeme ich mať viac v jednej triede
	- Musia sa líšiť počtom alebo typmi parametrov
- Volá sa cez **new**

Dvd matrix = **new** Dvd(); File adresar = **new** File("C:/Windows"); File subor = **new** File(adresar, "system.ini"); Scanner sc = **new** Scanner(subor) ;

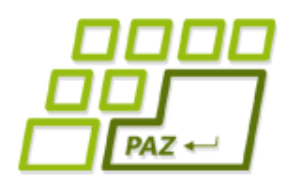

}

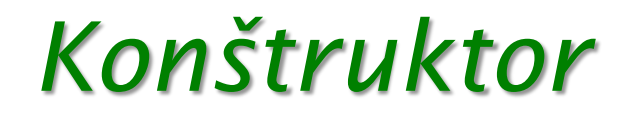

- Každá trieda má aspoň jeden konštruktor
- Ak nie je žiaden konštruktor napísaný programátorom, doplní sa neviditeľný implicitný konštruktor:

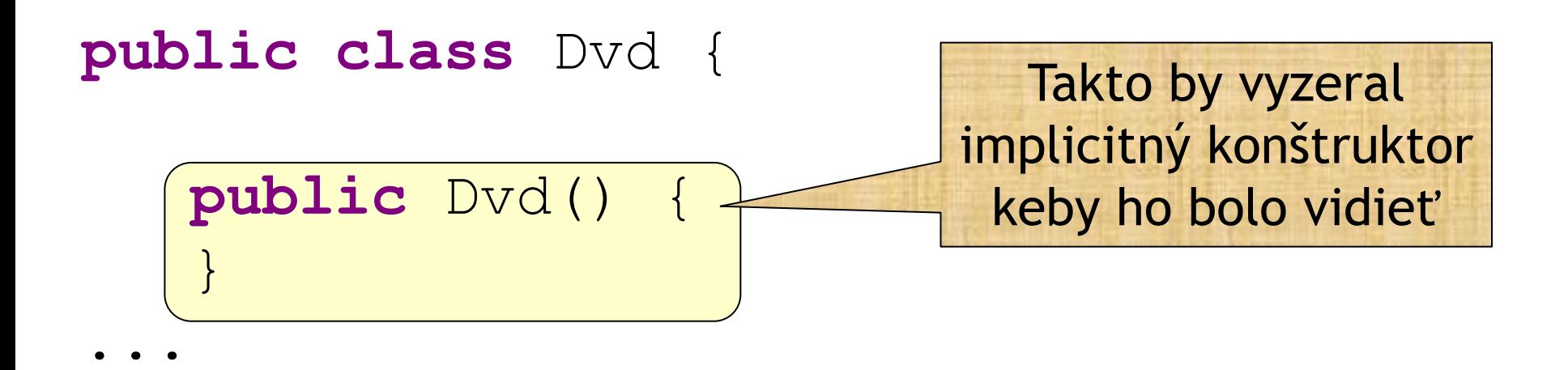

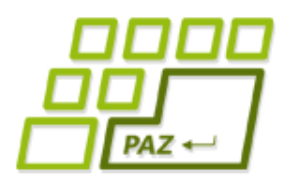

}

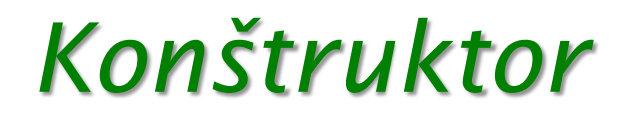

- Meno má rovnaké ako meno triedy v ktorej sa nachádza
- Nepíšeme návratový typ, nemá žiaden **return**

```
public class Dvd {
    public void Dvd() {
 ...
       return this;
 }
...
```
![](_page_18_Picture_1.jpeg)

#### *Konštruktor*

- Každý konštruktor
	- Vytvára objekt
	- Vytvára mu inštančné premenné
	- Napĺňa inštančné premenné default hodnotami
- Tiež pomáha chrániť inštančné premenné ako settery
- Programátorom napísané konštruktory môžu nastaviť vhodnejšie inicializačné hodnoty ako default

![](_page_19_Picture_1.jpeg)

![](_page_19_Picture_2.jpeg)

- Vieme ho generovať z Eclipsu
	- Source -> Generate Constructor using fields
	- môžeme si povedať, ktoré inštančné premenné budú nastavované
- Ak máme vytvorený konštruktor s parametrami, implicitný konštruktor sa nedopĺňa !
	- ak aj potom chceme používať konštruktor bez parametrov, musíme si ho vytvoriť explititne!

![](_page_20_Picture_1.jpeg)

- Každá trieda v Jave pochádza z triedy Object
	- MojaPlocha rozširuje triedu WinPane
	- WinPane **rozširuje triedu** Pane
	- **•** Pane rozširuje triedu Object
- Každé rozšírenie môže dodať nové premenné a nové metódy
- Rozšírená trieda vie automaticky všetko to, čo vie trieda, ktorú rozširuje

![](_page_21_Picture_1.jpeg)

- Keďže každá trieda pochádza z triedy Object
	- Pri vytváraní objektu triedy MojaPlocha najprv vznikne objekt, ktorý má všetky inštančné premenné (vlastnosti) a metódy (schopnosti), čo mu definuje trieda Object
	- Potom tento objekt získa vlastnosti a schopnosti triedy Pane
	- Potom získa vlastnosti a schopnosti triedy WinPane
	- Nakoniec získa vlastnosti a schopnosti triedy MojaPlocha

![](_page_22_Picture_1.jpeg)

- Prvá vec, čo každý konštruktor urobí je to, že zavolá konštruktor triedy, ktorú rozširuje
- Jedinou výnimkou je konštruktor triedy Object, ktorý ako jediný vie naozaj vytvoriť nový objekt
- Triedu, ktorú rozširujeme (rodiča), označujeme kľúčovým slovíčkom **super** (podobne ako triedu, v ktorej sa nachádzame označujeme slovíčkom **this**)
- volanie rodičovského konštruktora vyzerá nasledovne:

```
public MojaTrieda(int mojVstup) {
    super(); /*zavoláme rodičovský konštruktor
               bez parametrov */
    // ostatné príkazy konštruktora
}
```
![](_page_23_Picture_1.jpeg)

![](_page_23_Picture_2.jpeg)

● Môžeme volať aj rodičovský konštruktor s parametrami, ak ho má definovaný, napríklad:

**super**(20, "Jožko");

- **super**(); bez parametrov písať nemusíme, lebo ak ako prvý príkaz konštruktora nevoláme konštruktor rodiča, vykoná sa implicitne
- Pozor na to, že prázdny konštruktor nemusí existovať, ak bol u rodiča vytvorený iba konštruktor s parametrami

![](_page_24_Picture_1.jpeg)

- Po vykonaní rodičovského konštruktora
	- konštruktor vytvorí inštančné premenné svojej triedy
	- tieto inštančné premenné sa inicializujú (default hodnotami)
	- spustia sa ostatné príkazy konštruktora
- ●Vytvorme si triedu DVDNaPredaj, ktorá rozširuje triedu DVD a skúmajme chovanie konštruktorov

![](_page_25_Picture_1.jpeg)

}

#### *Vytvárame zoznam DVD-čiek*

- Už vieme jedno DVD-čko vyrobiť a naplniť mu inštančné premenné
- My ale chceme uchovávať veľa DVD-čiek
- Poviete si, ľahká pomoc:

```
public class SkusanieDvd {
   public static void main(String[] args) {
 ... 
   Dvd[] filmy = new Dvd[4];
   fillmy[0] = matrix;fillwy[1] = shawshank;fillmy[2] = fontana;fillmy[3] = pacho; }
```
![](_page_26_Picture_1.jpeg)

### *Vráťme sa k požiadavkám*

- Zadanie sa však skladá z dvoch množín požiadaviek:
	- **S akými dátami** bude program pracovať
	- **Aké služby** má poskytovať resp. **akú funkcionalitu** má program mať

![](_page_27_Picture_1.jpeg)

### *Vráťme sa k požiadavkám*

- Chceme vedieť:
	- vložiť nové DVD
	- vymazať DVD (napríklad sa poškodilo alebo stratilo)
	- vypísať všetky filmy vo vašej zbierke
	- vypísať tie filmy, ktoré zodpovedajú danému žánru (napr. komédie)
	- vypísať tie filmy, ktoré sa dajú pozrieť do nejakého času (napr. < 90 minút)
	- vypísať všetkých filmy, kde hral daný herec
	- vypísať filmy, ktoré sú podľa nášho hodnotenia na stupnici od 7 do 10.

![](_page_28_Picture_1.jpeg)

### *Vytvárame zoznam DVD-čiek*

- Každá požiadavka na funkcionalitu sa pretaví do metódy
- Kam dáme tieto metódy?
	- Do main?
	- Do Dvd?
- Tieto požiadavky nemá spĺňať Dvd, ale zoznam DVD-čiek

![](_page_28_Picture_8.jpeg)

![](_page_29_Picture_1.jpeg)

# *Spomnime na zapúzdrenosť*

- · Všetky dôležité dáta majú svojho "správcu"
- $\bullet$  Správca = objekt vhodnej triedy
- $\bullet$  Dáta = uložené v privátnych inštančných premenných tohto objektu
- Dáta môžeme spravovať len cez metódy objektu, ktorý dáta drží
- Správcom pre naše pole DVD-čiek bude objekt novej triedy ZoznamDvd

![](_page_30_Picture_1.jpeg)

```
public class ZoznamDvd {
   private Dvd[] filmy;
   public ZoznamDvd() {
    filmy = new Dvd[0]; }
   public void vlozNoveDvd(Dvd dvd) {
 }
   public void vymazDvd(Dvd dvd) {
 }
   public void vypisVsetko() {
 }
   public void vypisPodlaZanru(String zaner) {
 }
 ...
}
```
![](_page_31_Picture_1.jpeg)

# *Dopĺňame telá metód*

- Pri vkladaní nafukujeme pole a pridávame nové DVD-čko
- Pri mazaní nájdeme DVD-čko a skracujeme pole
	- Hľadáme podľa inštancie
	- Hľadáme podľa názvu filmu (iná verzia tej istej metódy)

![](_page_32_Picture_1.jpeg)

![](_page_32_Picture_2.jpeg)

- Vhodné v prípade, že metódy robia to isté len sa líšia svojim vstupom
	- Počtom parametrov alebo
	- Aspoň jedným **typom** parametra

```
public void vymazDvd(Dvd dvd) {
 ...
 }
public void vymazDvd(String nazovFilmu) {
 ...
 }
```
![](_page_33_Picture_1.jpeg)

![](_page_33_Picture_2.jpeg)

#### ● Nestačí, že sa líšia názvom parametrov alebo návratovým typom

```
 public int vypocet(int vstup1, double vstup2) {
 ...
   }
 public double vypocet(int prva, double druha)
 ...
   }
```
**double** vysledok =  $3.0 *$  this.vypocet( $5, 2.0$ );

![](_page_33_Picture_6.jpeg)

![](_page_34_Picture_1.jpeg)

## *Dopĺňame telá metód*

● Nasleduje plejáda metód na výpis tých DVD-čiek, ktoré spĺňajú nejakú požiadavku

```
 public void vypisVsetko() {
 }
  public void vypisPodlaZanru(String zaner) {
 }
  public void vypisPodlaCasu(int maximalnyCas) {
 }
  public void vypisPodlaHerca(String menoHerca) {
 }
  public void vypisPodlaHodnotenia(double odHodnota,
                                    double doHodnota) {
 }
```
![](_page_35_Picture_1.jpeg)

## *Dopĺňame telá metód*

- Pri výpise by sme chceli vidieť nie len názov ale aj ostatné vlastnosti
- Ide o prácu s viacerými súkromnými premennými DVD-čiek
- Zoznam DVD-čiek nebudeme zaťažovať spracovaním týchto cudzích premenných, poprosíme príslušné DVD-čka, nech nám vygenerujú sformátovaný výstup

![](_page_36_Picture_1.jpeg)

![](_page_36_Picture_2.jpeg)

● V zozname DVD-čiek už pohodlne využívame to, čo potrebujeme

```
public class ZoznamDvd {
 ...
   public void vypisVsetko() {
    for (int i=0; i < filmy.length; i++) {
      System.out.println(filmy[i].toString());
 }
 }
 ...
}
```
![](_page_37_Picture_1.jpeg)

![](_page_37_Picture_2.jpeg)

#### ● Podobne hľadanie v súkromnom poli žánrov necháme na DVD-čka

```
public class ZoznamDvd {
 ...
   public void vypisPodlaZanru(String zaner) {
    for (int i=0; i < filmy.length; i++) {
       if (filmy[i].mamZaner(zaner))
        System.out.println(filmy[i].toString());
 }
 }
 ...
}
```
Programovanie, algoritmy, zložitosť (Ústav informatiky, PF UPJŠ)

![](_page_38_Picture_1.jpeg)

# **Ďakujem za pozornosť !**

![](_page_38_Picture_3.jpeg)